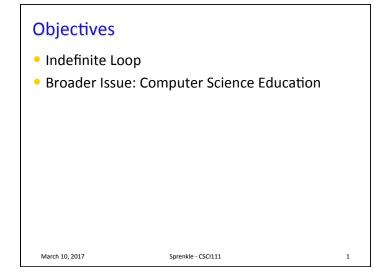

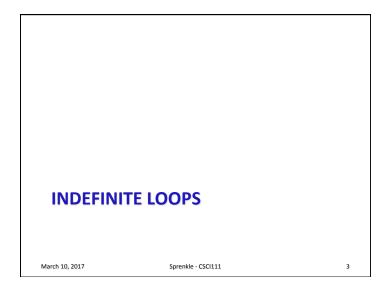

## Review

- How can you make a function have a default value for a parameter?
- What is a key difference between what happens when we pass a list to a function vs pass a different type (int, string, float) to a function?

Sprenkle - CSCI111

2

• What are the tradeoffs in programmatically testing functions?

### March 10, 2017

# Indefinite Loops for loops are *definite* loops Execute a *fixed* number of times Indefinite loops: keep iterating until certain conditions are met Depending on condition, no guarantee in advance of how many times the loop body will be executed

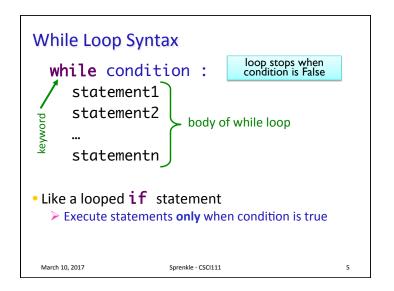

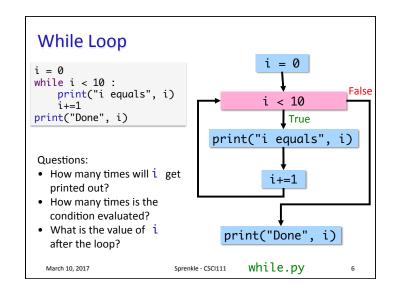

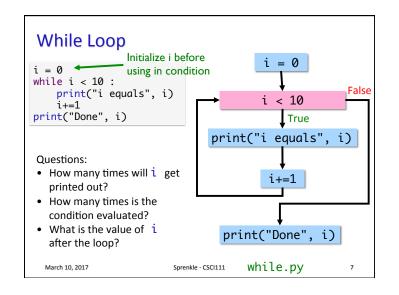

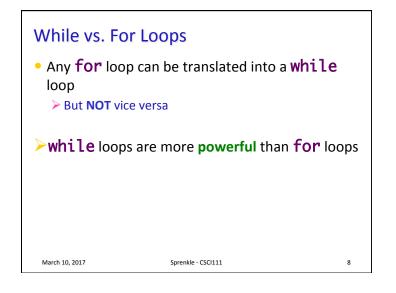

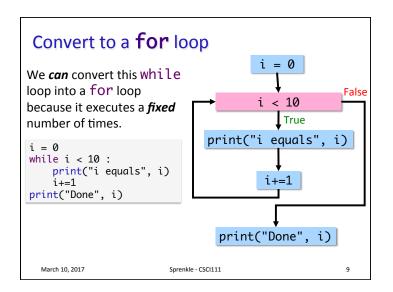

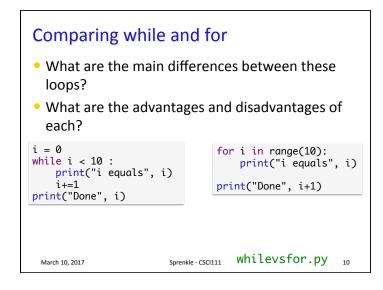

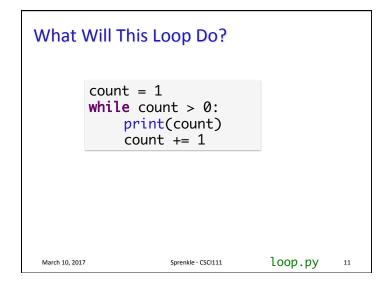

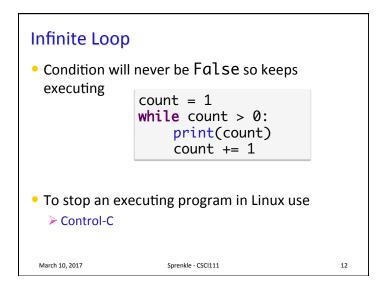

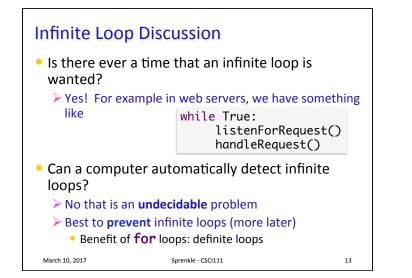

## A Very Simple Therapist

- Whenever a user tells the computer/program what they think, the program asks, "How does that make you feel?"
- Ends when user enters nothing ("")
- Partial example output:

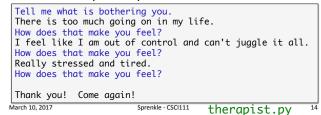

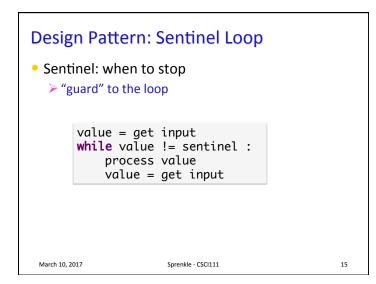

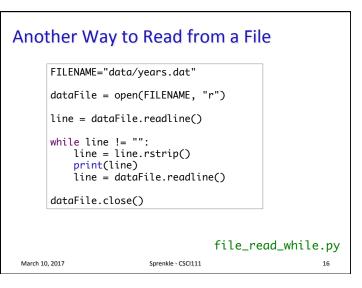

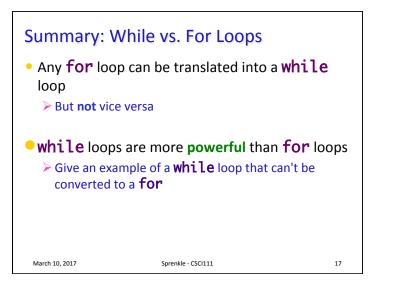

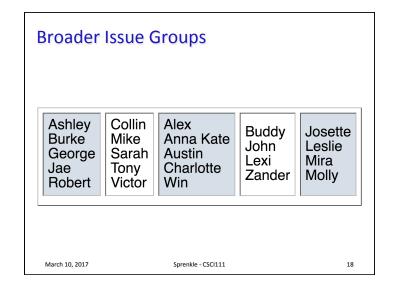

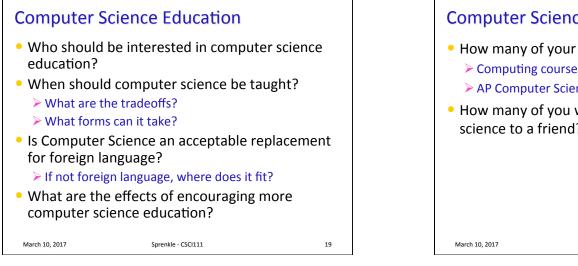

# **Computer Science Education**

- How many of your high schools offered
  - Computing courses?
  - > AP Computer Science?
- How many of you would recommend computer science to a friend?

Sprenkle - CSCI111

20

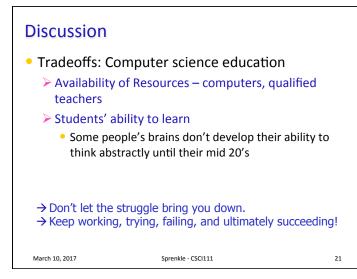